**Adobe Photoshop CS6 Hacked Free Download PC/Windows [2022]**

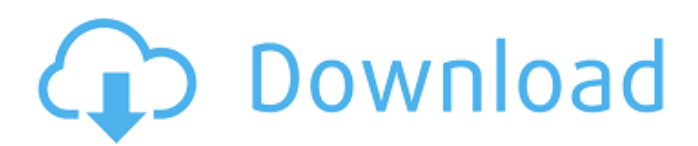

# **Adobe Photoshop CS6 Crack+ Activator Free [Latest]**

\* Photoshop uses the.PSD file format. \* All the free versions of Photoshop are able to open.PSD files. However, you can purchase a less expensive version of Photoshop that doesn't have these features.

### **Adobe Photoshop CS6 Crack+ Download [32|64bit]**

Photoshop is the world's most popular tool for editing images. It's widely used by graphic designers, web designers, videographers, photographers, and even some friends and family members. Fortunately, Photoshop supports a wide range of file formats, so if you work with a wide variety of documents, you might be able to use it without compromising quality. The Best Free Photoshop Alternatives To Adobe Photoshop Photoshop has been the standard in the editing industry for many years. There are plenty of alternatives that offer some of the same features, but they don't offer the same scope. You can use them to start editing files, and then switch to Photoshop when you've finished. If you want to completely replace Photoshop, you're in for a bit of a task. No editing software can match Photoshop's feature set or speed, but if you're a hobbyist, you can still get a great deal of work done. No matter what operating system you use, you should have no trouble installing and using Photoshop. If you use macOS, you can download Photoshop via the Mac App Store, and if you have a more recent version of Windows, you should have no problems installing it through the official Microsoft software store. This will be the only software you'll ever need. If you're working with web files and you don't want to carry both Photoshop and Elements around, you can use any of the programs available for Mac or Windows. We recommend that you use one of the recommended Photoshop alternatives, instead of downloading Photoshop and trying to work with it. Our Top Picks Best Free Photoshop Alternatives Mac iPhoto isn't as powerful as Photoshop, but it's easy to use, and there are lots of great editing tools. You should be able to jump right in and use iPhoto to edit your photos on your Mac without any trouble. You also have the option of installing Elements, which is a free alternative to Photoshop. Elements is a great starting point, and it will work with any set of photos you've ever taken. If you're looking to edit images of any complexity, it's worth checking out Photoshop. Mac is the best platform for photoshop, but is it always the best platform for editing photos? The big issue with 388ed7b0c7

# **Adobe Photoshop CS6 Crack + With Product Key (Updated 2022)**

Q: when creating an array of objects from string. how does this work? I do not understand the following when I make an array of object with Array.from(inputs) I tried looking at MDN, and was also confused about the following code example: var car =  $\{$  make: 'Ferrari', model: 'F1'  $\}$  var input ='make', model ='model', brand ='make' var arr = Array.from(inputs); console.log(arr); for(var i = 0; i Hanging out down town... Product details Hanging out down town... Combining urban exclusivity and rugged simplicity, the Kunkel Gravel & Gravelman Hanging Kit is the perfect companion for those who love the outdoors. Constructed of tough, heat resistant anodized aluminum, the Hanging Kit resists tarnishing and rust, making it an environmentally friendly alternative to traditional hardware. Complete with a mud chain, the Hanging Kit is designed for on-trail use but can be easily mounted on a strap (sold separately) and is quick and easy to install. Constructed of sturdy, food grade, UV resistant plywood, the Hanging Kit will not rot, warp or crack. The Gravel Hanging Kit is at home in a wide variety of outdoor environments - from rugged to urban - and comes complete with a 20lb hammock, zippers and bungee attachments.Q: angular 2 state behaviour between events and promises I am using \$q.defer() to delay a promise, but if it is in a "service" and the service is invoked before the promise is resolved, and that service calls another service, and so on, is the service in the middle finished before the initial one returns a promise? e.g.

### **What's New In?**

The subject matter disclosed herein relates to a thermal-combustion dual fuel system and, more specifically, a method of operation and control for a thermal-combustion dual fuel system. A thermalcombustion (TC) dual fuel system with a combustion chamber of a gas turbine has been used to increase the efficiency of fuel utilization by generating high temperature heat by burning different type fuels alternatively. With the TC dual fuel system, if fossil fuels (e.g., petroleum fuels) and biomass fuels (e.g., bituminous coal and lignite) are used, the higher heat produced by burning the fossil fuels can be recovered through a heat exchanger (for example, a heat exchanger with a cooling effect). The heat exchanger can be used as a source of heat to generate steam. If the generated steam is used for industrial-scale power generation, the fuel utilization efficiency of the gas turbine is enhanced. Particularly, if the recovered heat from the heat exchanger is transferred to a condenser and the liquid heat is vaporized, the flammability level of the condensed liquid should be reduced as compared to the vaporization temperature of the liquid heat (e.g., water) to prevent a fire. To achieve the above-mentioned heat recovering condition, the heat of the fossil fuels and that of the biomass fuels is to be transmitted to the heat exchanger. To accomplish this, the TC dual fuel system can include a fossil fuel fired burner and a biomass fuel fired burner. The fossil fuel fired burner can be disposed upstream of the heat exchanger. Likewise, the biomass fired burner can be disposed downstream of the heat exchanger. The fossil fuel fired burner and the biomass fired burner can be independently operated to produce heat for the heat exchanger. To operate the biomass fired burner, a combustion air supply system may be provided in the TC dual fuel system to supply air to the biomass fired burner. The combustion air supply system can include a compressor and a combustor. The air compressor can compress air to deliver the compressed air to the combustor. The combustor can include a first combustion chamber and a second combustion chamber disposed upstream and downstream of the first combustion chamber, respectively. The first combustion chamber can receive compressed air from the compressor and combust the compressed air with the fossil fuel. The second combustion chamber can receive compressed air from the compressor and combust the compressed air with the biomass fuel.Aripiprazole augmentation therapy for treatment-refractory delirium in critically ill medical

# **System Requirements For Adobe Photoshop CS6:**

Minimum: OS: Windows 7/8/10 CPU: 3.1 GHz Intel Core i3/i5/i7 Memory: 2GB RAM GPU: NVIDIA GTX 660 or AMD HD7750 DirectX: Version 11 HDD: 20GB free space Additional Notes: Included is an X-Ray costume for the player in which his corpse will be seen as an X-Ray. This does have an effect on the game and can make you feel a little sick as you see a

Related links:

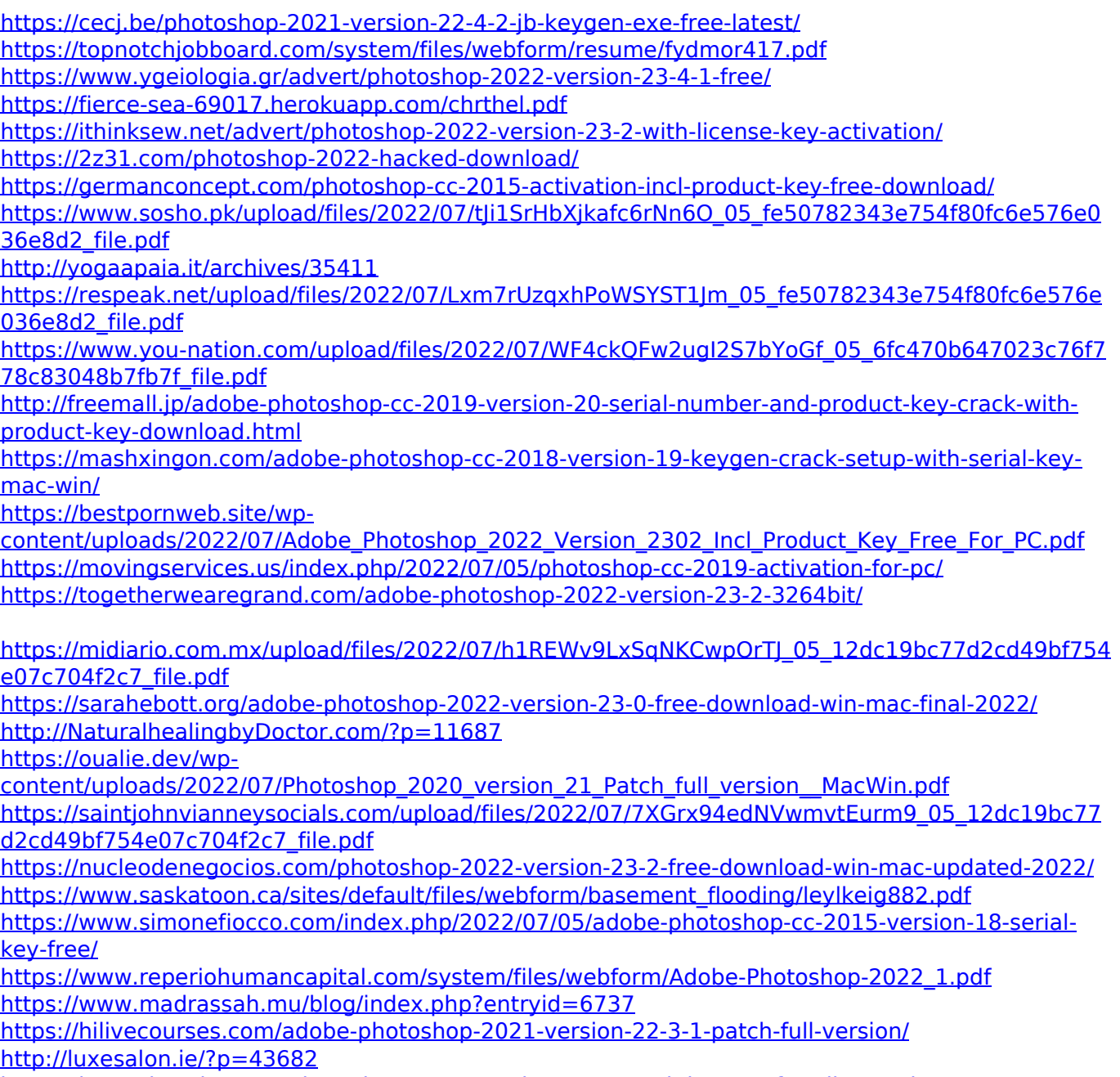

<https://lotem-jewelry.com/photoshop-2021-version-22-4-crack-keygen-free-license-key/>